# Interpolation

### **Computer User Training Course 2015**

**Paul Dando** 

**User Support** 

advisory@ecmwf.int

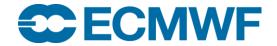

### Contents

- Introduction
- Overview of Interpolation
- Spectral Transformations
- Grid point Transformations
- Interpolation Options
- Future plans
- Practical

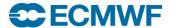

#### Introduction

- Weather data can have different representations
- Interpolation is how we recalculate data in a different representation
- Interpolation is available in
  - MARS
  - Operational dissemination
  - Metview graphics package

#### **Documentation:**

https://software.ecmwf.int/emoslib

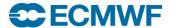

### Introduction - Interpolation "black box"

#### **INPUT FIELD**

**GRIB Product** 

Data array

#### INTERPOLATION

- Transformations
  - Spectral → Spectral
  - Spectral → Grid-point
  - Grid-point → Grid-point
- Change resolution
- Sub-area extractions
- Derived fields
  - e.g. U and V from vorticity and divergence
- Rotation

#### **OUTPUT FIELD**

**GRIB Product** 

Data array

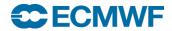

## Introduction – Interpolation black box (2)

- Input can be a GRIB product or value array
- Output can be a GRIB product or value array
- For GRIB products, characteristics / info read from the GRIB header
- A number of Fortran routines (part of EMOSLIB) perform the interpolation
- MARS calls these for you
- Possible to make calls to these functions yourself
- Example programs on internet pages for EMOSLIB

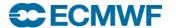

### **Spectral Transformations**

- Some data (e.g. pressure and model level) is stored in Spectral format
- These fields cannot be plotted directly
  - Need to be transformed to grid points

#### Spectral to grid-point

- Latitude/Longitude
- Regular and Reduced Gaussian
- Automatic truncation based on output grid resolution
- Interpolation coefficient files created (in \$PPDIR)

### Spectral to Spectral

- With truncation
- With rotation (very expensive in resources)

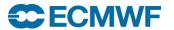

### Spectral to grid-point: truncation

 Automatic truncation before interpolation reduces resources needed and avoids spurious "aliased" values

|                          | İ          |  |
|--------------------------|------------|--|
| Grid increment           | Truncation |  |
| 2.5 ≤ ∆                  | T63        |  |
| $1.5 \leq \Delta < 2.5$  | T106       |  |
| $0.6 \le \Delta < 1.5$   | T213       |  |
| $0.4 \le \Delta < 0.6$   | T319       |  |
| $0.3 \le \Delta < 0.4$   | T511       |  |
| $0.15 \le \Delta < 0.3$  | T799       |  |
| $0.09 \le \Delta < 0.15$ | T1279      |  |
| $0.0 \le \Delta < 0.09$  | T2047      |  |

- Optionally controlled using truncation option in call to INTOUT
- MARS retrievals can override using resol keyword, e.g. resol=106

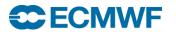

### **Grid-point Transformations**

Allowed combinations

| TO →             | Regular Lat /Lon | Regular Gaussian | Reduced Gaussian |
|------------------|------------------|------------------|------------------|
| Regular Lat /Lon |                  |                  |                  |
| Regular Gaussian |                  |                  |                  |
| Reduced Gaussian |                  |                  |                  |

 NB cannot interpolate to a reduced Gaussian grid from a different representation

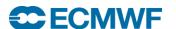

## Regular Gaussian Grids

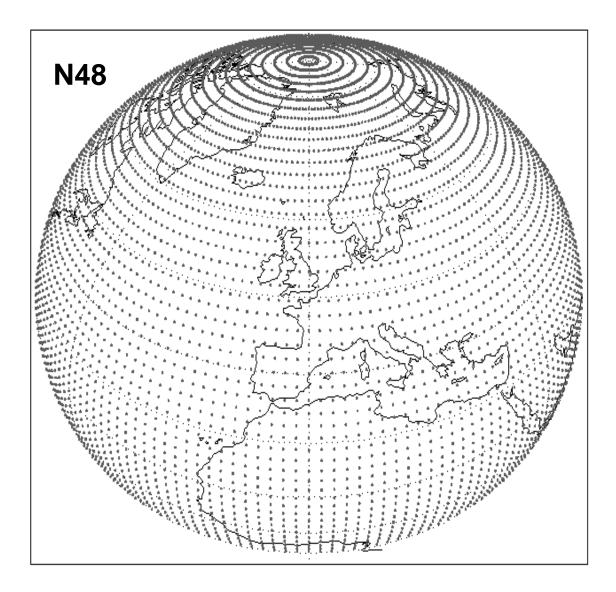

- N lines of latitude between pole and equator
- Latitude spacing not regular but is symmetric about equator
- 4 x N equally spaced points at each latitude
- No latitude points at poles or equator
- Special treatment at poles

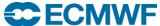

### Reduced Gaussian Grids

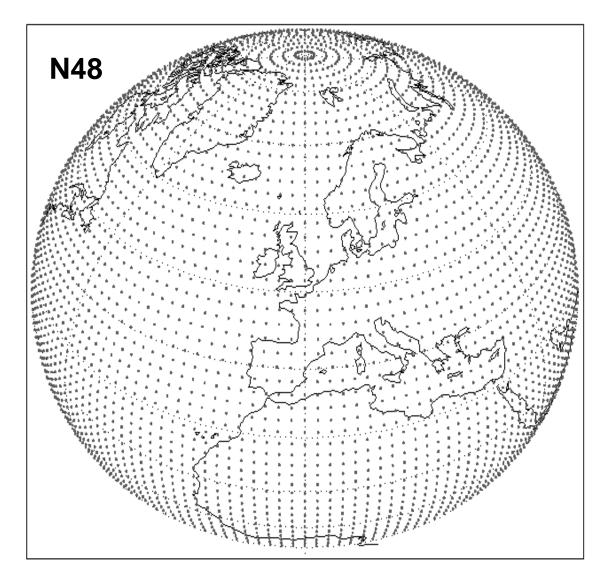

- Lines of latitude same as a regular Gaussian grid
- Fewer longitude points at latitudes close to poles
- Local east-west grid length similar for all latitudes

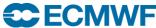

### **Interpolation Options**

#### These apply only to Grid-point Interpolation

- Interpolation schemes
  - Bilinear
  - Nearest-neighbour
  - 12-point scheme for rotation
- Treatment of
  - land-sea masks
  - precipitation
- Geographical sub-areas

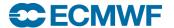

### Bilinear Interpolation

- Default for all parameters except vegetation and soil type fields and Wave 2D spectra
- Each point of output grid generated from 4 neighbouring points of input grid – approximated as Cartesian coordinates
- Weights applied to the 4 input grid points calculated:
  - by performing a linear fit along each line of latitude
  - normalising the two partial weights for each point
  - performing a linear fit in the north-south direction

Vegetation and soil type fields and Wave 2D spectra use nearest neighbour

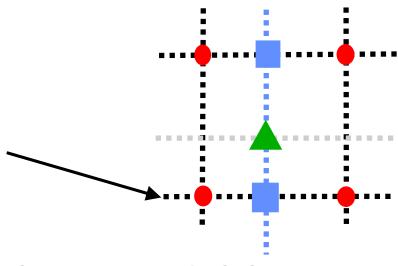

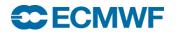

### Rotation from Gaussian Grids

Uses a 12-point interpolation scheme

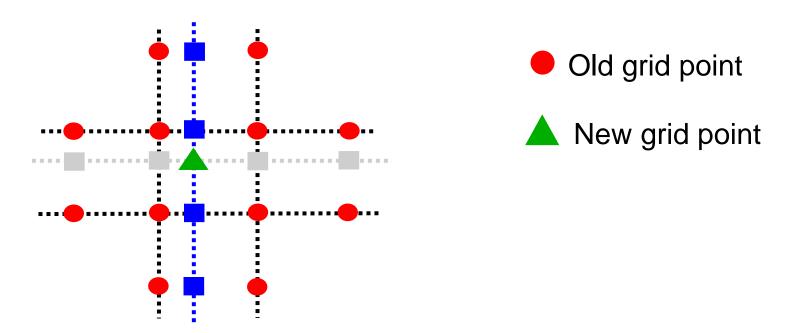

- Spline fitting can produce non-physical values for some fields, e.g., cloud cover
  - Consider using bilinear interpolation for such fields
  - i.e. with MARS keyword interpolation = bilinear

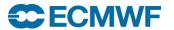

#### Land-Sea Masks

- Land-sea masks represented as values 0 and 1 (or fractional)
- If land-sea mask of neighbouring point differs from grid-point being generated, weight of input point is modified to reduce effect

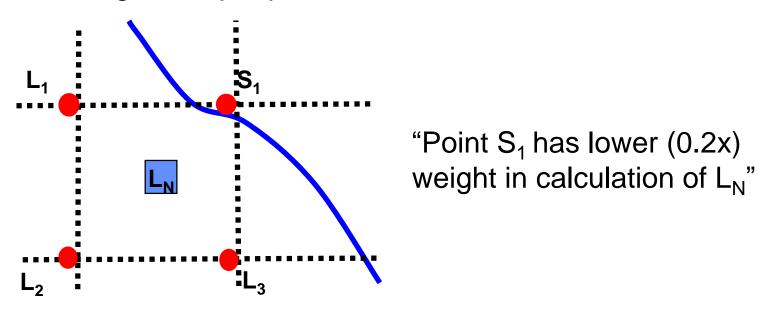

 Land-sea masks are applied by default to surface fields (except MSL and LSM and Reduced Gaussian)

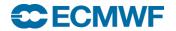

### Precipitation – an "accumulated field"

- Rules are applied to prevent spreading of 'trace' amounts:
- Interpolated value for precipitation at a point is set to zero if:
  - the calculated value is less than a defined threshold
  - its neighbour with the highest weight had no precipitation
- Polar values for precipitation are always the average of nearest Gaussian line with no threshold check applied
- For ensembles, accumulated fields can use "double" interpolation
  - E.g. Interpolate from N320 to N160 and then to lat-lon

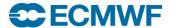

## Geographical Sub-areas

- Sub-areas can be created for new fields by specifying lat / lon boundaries (north / west / south / east)
- Sub-areas are based on the full global grid
  - Global regular grids have dateline at 0° West
  - Lat/long grids have a line of latitude at the equator
  - Gaussian grids are symmetrical about the equator
- Boundaries of sub-areas are expanded outwards towards global grid (for rotations, boundaries are preserved)
  - Can change behaviour in MARS by setting the environment variable
     \$MARS INTERPOLATION INWARDS
- Sub-areas not currently supported for reduced Gaussian grids full global grid is produced for these

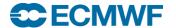

## Geographical sub-areas – an example

- Adjustment of Sub areas
- Original (regular Lat / Lon) grid

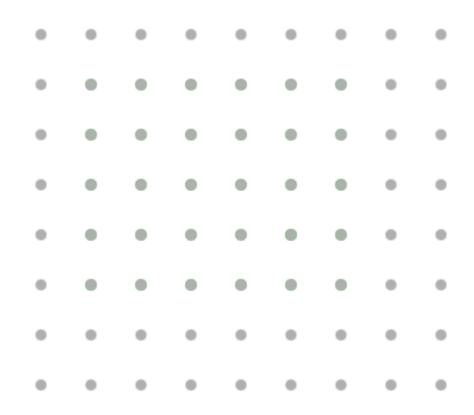

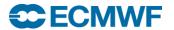

## Geographical sub-areas – an example

- User requests a subarea
- In this case, their subarea falls between grid points

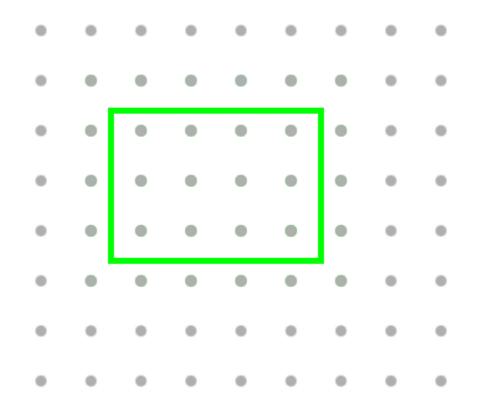

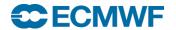

### Geographical sub-areas – an example

- The subarea is widened
  - to encompass all points within and around the specified subarea
  - e.g. for 1x1 grid, NWSE (10.5, 2.5, -20.3, 84.2) becomes (11, 2, -21, 85)

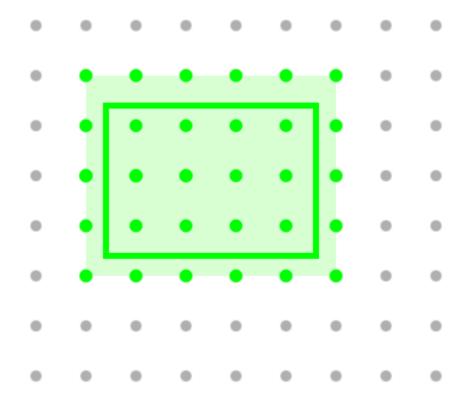

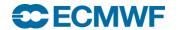

### Interfaces to the interpolation

- Fortran interface
  - Low level interface
  - Code needs to be complied and linked with Emoslib library
  - Special functions for GRIB2 (intf2 & intuvp2)

https://software.ecmwf.int/emoslib/Field+interpolation+software

#### MARS/Metview interface

- Recommended high level interface
- Interpolation during data retrieval from archive
- Options are described in MARS user guide
- Same interface even if underlying interpolation package will change
- This is what we use for the practical exercises...

https://software.ecmwf.int/wiki/display/UDOC/Post-processing+keywords

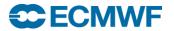

### Interpolation with MARS: the recipe book

To a regular 1.5°x1.5° lat-lon grid

To an N640 regular Gaussian grid

```
retrieve,
  type = fc,
  param = t,
  levelist = 1000/500,
  gaussian = regular,
  grid = 640,
  target = "t_regular_gg.grb"
```

To an N320 reduced Gaussian grid

```
retrieve,
  type = fc,
  param = t,
  levelist = 1000/500,
  gaussian = reduced,
  grid = 320,
  target = "t_reduced_gg.grb"
```

To a subarea of a 0.5°x0.5° lat-lon grid

```
retrieve,
  type = fc,
  param = t,
  levelist = 1000/500,
  area = 75/-20/10/60,
  grid = 0.5/0.5,
  target = "t_ll_eu.grb"
```

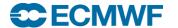

### Interpolation with MARS: the recipe book

To a subarea of a 0.5°x0.5° lat-lon grid with rotation

To a 0.125°x0.125° lat-lon grid using nearest-neighbour method

```
retrieve,
  type = fc,
  param = t,
  levelist = 1000/500,
  grid = 0.125/0.125,
  interpolation = nearest neig,
  target = "t_ll_nearest.grb
```

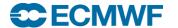

### Future plans

- EMOSLIB is not easy to maintain
- A new interpolation package is being written in C++
  - Improve code, efficiency, maintainability and portability
- The new package will provide a Library and API
  - It will be callable from C, C++, Fortran 90, Python
  - It will include some Unix-style command line tools
- All current EMOSLIB features will be supported
- Some new features will be added
  - Include routines for 'single-point' interpolation
  - Handle different grid types
  - Parallelisation / multiple-threaded
- Will undergo extensive testing at ECMWF before release

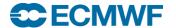

### Practical: Interpolation with MARS

- Work in your \$SCRATCH
- Copy the scripts from ~trx/maf/scripts

```
cd $SCRATCH
cp /home/ectrain/trx/Paul/Interpolation/interp*.ksh ./
```

First, run interp1.ksh:

```
./interp1.ksh
```

This will retrieve some data from MARS to a file out1.grib

- Next run the other scripts in turn. Each will create a new file called out2.grib, ..., out7.grib
- Inspect each output file with grib\_ls and grib\_dump
  - Note how the grid description in Section 2 of the header differs
  - Look at the MARS requests that create each of the files

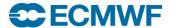